## Business Process Procedures

## **12.50 INQUIRING ON STUDENT RECORDS**

**Overview** These procedures provide an operator with the various navigations that are available for the purpose of inquiring on student records.

**Navigation** Main Menu > Records and Enrollment Main Menu > Curriculum Management

## **Detailed Directions**

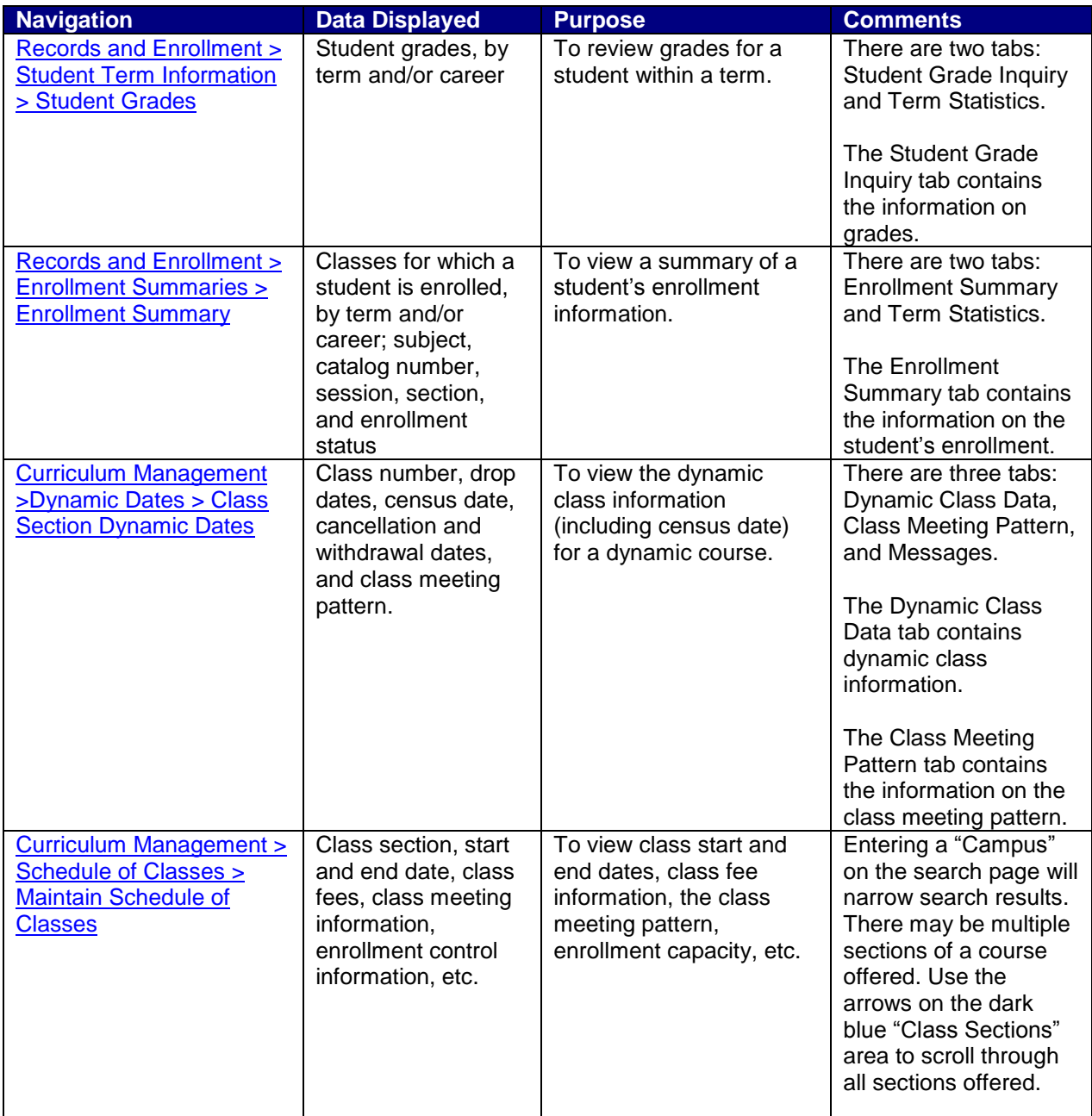

## *12.50 INQUIRING ON STUDENT RECORDS*

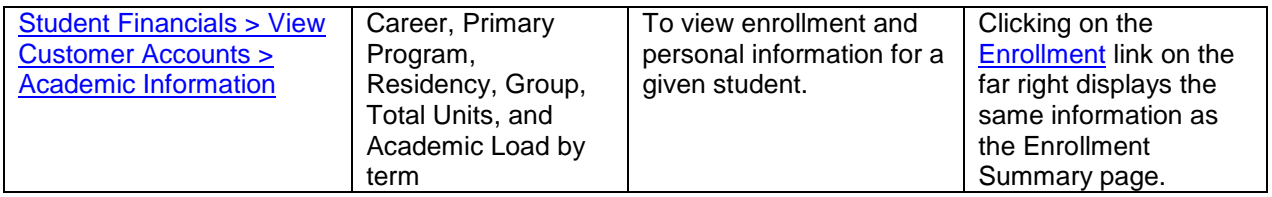